## 知 workspace E1007L01 教育场景VGPU课程终端概率性黑屏

**[薛金涛](https://zhiliao.h3c.com/User/other/140697)** 2021-12-02 发表

组网及说明 不涉及

## 问题描述

1.C113L+ VDI教育场景, 课程为win7 VGPU课程, win7旗舰版。偶发性上课后, 随机终端连接桌 面黑屏。

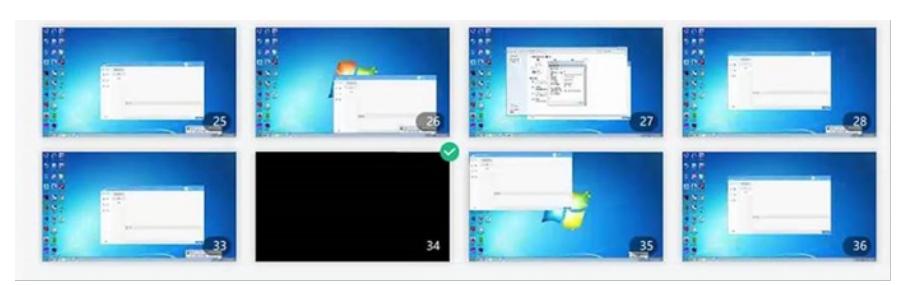

2.实际虚拟机正常,远程协助该终端及远程桌面登录正常,终端也可以展示鼠标,看见toolbar。

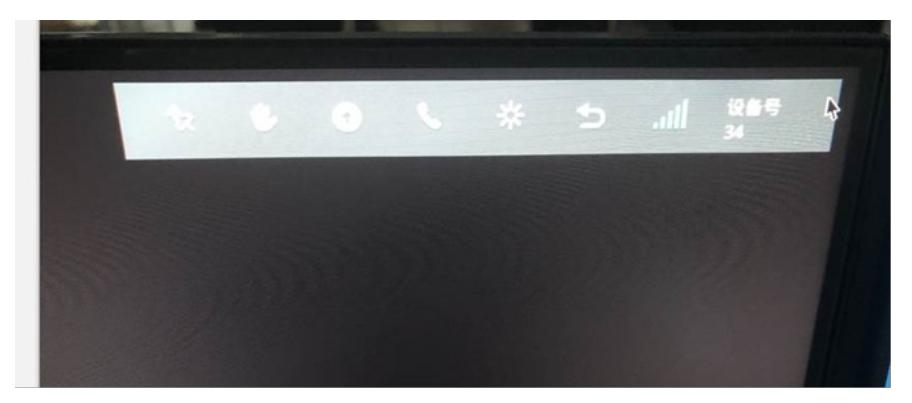

## 过程分析

1.查看终端版本、learningspace、vdiagent和castool版本,发现均能匹配,故非版本问题 2.查看终端日志发现,导致黑屏原因是nvfbc没有enable导致

## 解决方法

,

vgpu虚拟机在发布成模板前,按照如下处理:

1、 执行命令:"C:\Program Files (x86)\H3C\VdiAgent\Vgpu\NvFBCEnable.exe" –dynamic

- 2、 执行命令:"C:\Program Files (x86)\H3C\VdiAgent\Vgpu\NvFBCEnable.exe" –checkst atus , 显示NvFBC is enabled即可
- 
- 3、 虚拟机关机,发布模板